**THE CATHOLIC UNIVERSITY OF EASTERN AFRICA**

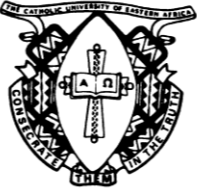

# **A. M. E. C. E. A**

## **MAIN EXAMINATION**

**P.O. Box 62157 00200 Nairobi - KENYA Telephone: 891601-6 Fax: 254-20-891084 E-mail:academics@cuea.edu**

## **AUGUST - DECEMBER 2016 TRIMESTER**

## **FACULTY OF SCIENCE**

## **DEPARTMENT OF MATHEMATICS AND COMPUTER SCIENCE**

#### **REGULAR PROGRAMME**

## **DIT 004: INTRODUCTION TO PROGRAMMING TECHNOLOGIES**

**Date: DECEMBER 2016 Duration: 2 Hours INSTRUCTIONS: Answer Question ONE and ANY other TWO Questions**

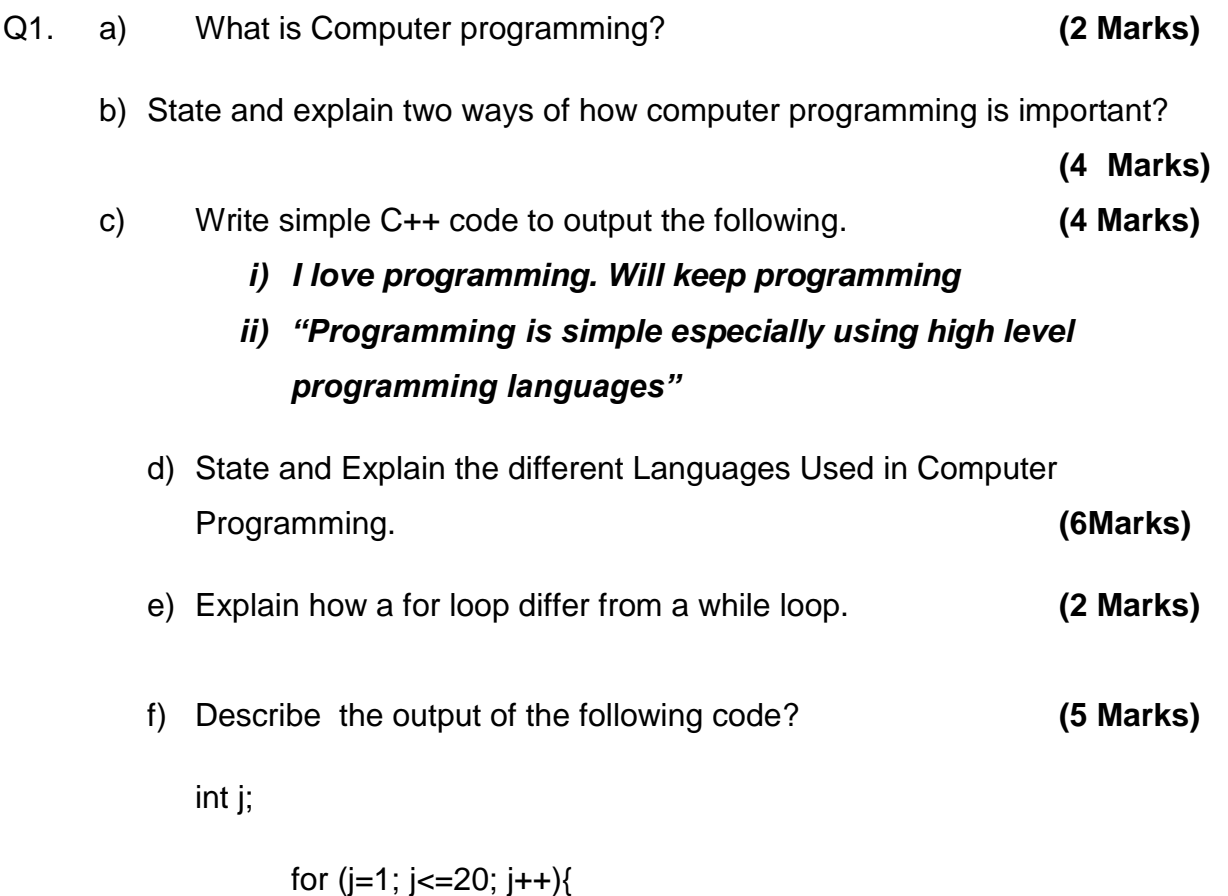

Cuea/ACD/EXM/AUGUST - DECEMBER 2016/COMPUTER SCIENCE Page 1

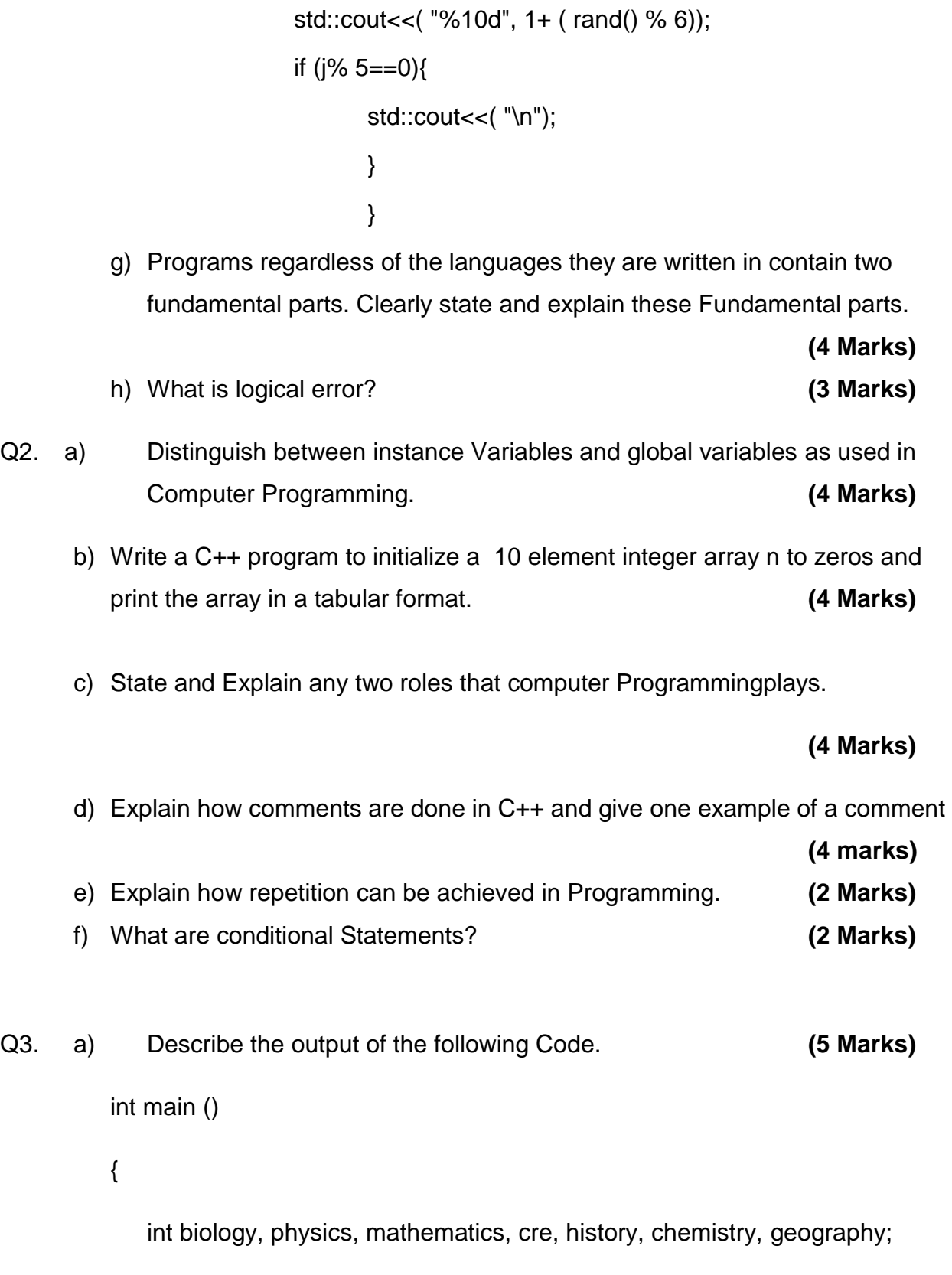

float average;

Cuea/ACD/EXM/AUGUST - DECEMBER 2016/COMPUTER SCIENCE Page 2

biology=67; physics=80; mathematics=90; cre=92; history=68; chemistry=80; geography=95; average=(biology+physics+mathematics+cre+history+chemistry+geograp hy)/7; std::cout<< ( average); return 0; } b) Give two examples of high level programming languages. **(4 Marks)** c) Write a program that outputs the square root of 900 and the square root of 9 when run **(4 Marks)** .

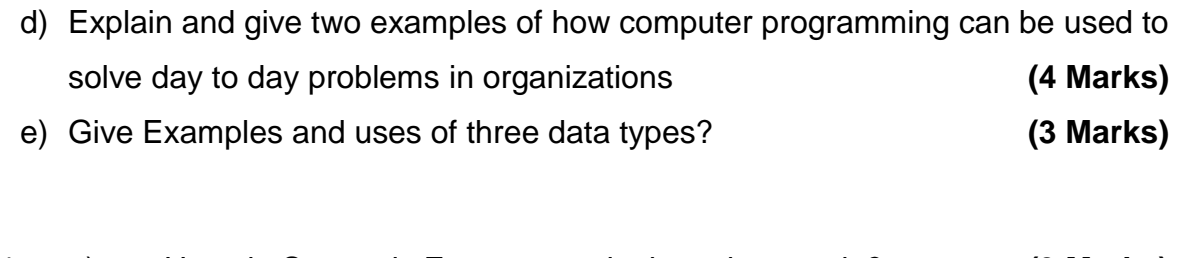

- Q4. a) How do Semantic Errors occur in the written code? **(3 Marks)**
	- b) Explain your understanding of syntax error. Give at least two examples of syntax errors. **(4 Marks)**

Cuea/ACD/EXM/AUGUST - DECEMBER 2016/COMPUTER SCIENCE Page 3

a) What is the distinction in terms of display output between the following two lines of code? **(4 Marks)** i) printf ii) scanf b) What is the output of the following code? **(6 Marks)** #include <iostream> int main(int argc, char\*\* argv) { int  $x = 2$ ; int  $y = 8$ ; std::cout <<x+y; int miles, yards; float kilometers; yards  $= 400$ ; miles  $= 90$ ; kilometers =  $1.609$  \* (yards +miles); std::cout<<("%d miles,%d yards"); system ("PAUSE"); return 0; } c) What is displayed when this code is executed? **(3 Marks)** for (int  $i = 1$ ;  $i \le 10$ ;  $i+1$ ) std::cout<<(i \* i); Q5. a) Explain the meaning of the following terms as used in Computer Programming **(6 Marks)** i) Variables ii) Source code iii) Execution

- b) Explain the meaning of the following terms as used in computer Programming **(6 Marks)**
	- i) Writing Program
	- ii) Compiling Program
	- iii) Executing Program
- c) Explain what is a Computer and how does a Computer works?**(4 Marks)**
- d) What is an Array? **(4 Marks)**

**\*END\***